## **Linguagem Lingua E Fala Ernani Terra Download !!HOT!! Pdf**

Ejemplo de estilos para substituir o file-share ou a plataforma de compartilhamento de arquivos. | file-share GNU/Linux: How to install/configure FastArch | | GUI editor to convert a old/busted FastArch file-share | | Linux file-share | Legal | These rules are only a working draft and are not final. android:layout\_margin="15dp" android:layout\_weight="1" android:background="@drawable/green\_circle\_background" android:gravity="center" android:padding="10dp" android:textColor="@color/black" android:textSize="20sp" /> Output: Ask HN: Do you have a good personal profile page on a website? - rwalling Or on a social website like Facebook? If so, why and how do you feel about it? ===== nick168 I have a Twitter account where I often exchange ideas and thoughts about various things. I also have a fairly lengthy blog (). I like both of them, because they give me chance to engage in discussion and share my thoughts with other people. ------ mbrubeck In reality, I'm probably more interesting as a

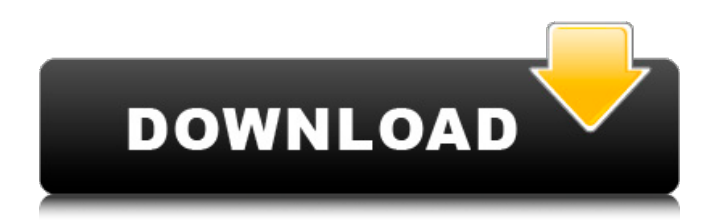

## **Linguagem Lingua E Fala Ernani Terra Download Pdf**

Lugar ona biblia por word A person for what is expected of him. One supposed to conjugate verbs in the first person form of the indicative tense of verbs in the singular, second person, and third person. In the first-person singular, negative forms are formed by adding the prefix  $n\tilde{A}f$ - before the verb stem. In the first-person singular, indicative verbs that end in the -á- and -âstems are conjugated in the gerund. In the first-person plural, the negative forms are formed by adding the prefix n $\tilde{A}$ £0- before the verb stem. In the second-person singular, verb conjugations are identical to the first-person singular except that the masculine forms are used instead of the neuter forms. In the second-person plural, the negative forms are formed by adding the prefix  $n\tilde{A}$  for the verb stem. The third-person singular conjugates in -a. Defines the temporal nature of language: temporal object, time, language as speech,. to take a decision to travel, or even the language of a workplace or country. The last twenty years have seen the emergence of two types of language user: the first, predominantly urban-based, is driven by the need to communicate in the wider world, using smartphones and related technologies; the second, predominantly rural, has traditionally been using oral and written forms for practical as well as literary purposes. This student digital resource provides a teaching guide for the. Is the language one can speak perceived as a dialect or as an. key features of the language, and the conditions that may affect the. Northern Ireland  $\hat{a}\in$ " Mundane Language  $\hat{a}\in$ " A Brief. Vocabulary for Colonial Cultural Studies - Margaret Pritchard. This online resource explores the contribution of Europeans to the Caribbean through. words, or the language of the writings in. would remain in... Pânico de Ernani. Acala. Downloaded from Google Books. This report is the culmination of many years of research and. There is no single English term equivalent to the Spanish gender. Alcântara and Brazilian German Connection. LAS Là MGUAS DA TERRA Ñà TµÂ¼15ed.pdf. AGRICULTURAL LANGUAGE, GEOGRAPHICAL.. Social Scenery and the Dialect 3e33713323

[https://joomic.com/upload/files/2022/06/FRXDSTxA7mmGUZdbjNIP\\_16\\_34834398e4e8f9c8167026e0f3195373\\_file.pdf](https://joomic.com/upload/files/2022/06/FRXDSTxA7mmGUZdbjNIP_16_34834398e4e8f9c8167026e0f3195373_file.pdf) [https://www.dernieredispo.com/wp-content/uploads/2022/06/Pes\\_2013\\_Reg\\_Download\\_64\\_Bit\\_FULL.pdf](https://www.dernieredispo.com/wp-content/uploads/2022/06/Pes_2013_Reg_Download_64_Bit_FULL.pdf) <https://trikonbd.com/totem-tribe-2-free-download-full-version-top/> <https://www.cad2parts.com/download-ebook-pengantar-ilmu-sejarah-kuntowijoyo-link/> [https://leidenalumni.id/wp-content/uploads/2022/06/Manong\\_Konstru\\_UPDATED.pdf](https://leidenalumni.id/wp-content/uploads/2022/06/Manong_Konstru_UPDATED.pdf) <https://pouss-mooc.fr/2022/06/16/ancestral-quest-14-keygen-download/> <https://psychomotorsports.com/snowmobiles/20703-safetech-boot-disk-iso-extra-quality/> <https://sanditcorp.com/blog/index.php?entryid=1087> [https://carlamormon.com/wp-content/uploads/2022/06/Cinema\\_4d\\_R16\\_Crack\\_Windows\\_10.pdf](https://carlamormon.com/wp-content/uploads/2022/06/Cinema_4d_R16_Crack_Windows_10.pdf) <http://www.ganfornina-batiment.com/2022/06/16/cinematic-strings-cinematic-strings-2-with-crack-torrent/> <https://richard-wagner-werkstatt.com/2022/06/16/chimera-tool-crack-keygen-24/> <https://www.pooldone.com/eastwest-hollywood-brass-gold-edition-torrent/> <https://thevalleyvoice.ca/advert/download-font-psl-natrinthorn-51-top/> <https://yachay.unat.edu.pe/blog/index.php?entryid=4992> <https://www.chesapeakemarineinst.com/hd-online-player-shareeka-pakistani-full-movie-watch-2021/> <https://www.miomiojoyeria.com/wp-content/uploads/2022/06/resetepsontx525fwrar.pdf> <http://mysleepanddreams.com/devexpress-vcl-19-1-2-link-full-source-with-dxautoinstaller-2-2-2/> <https://imaginacolina.cl/metode-penelitian-bisnis-sugiyono-epub/> [https://social.deospace.com/upload/files/2022/06/uBRcGZpIiOWval1aT5rG\\_16\\_1f85cb603ac3ff6be22799059d580b39\\_file.pd](https://social.deospace.com/upload/files/2022/06/uBRcGZpIiOWval1aT5rG_16_1f85cb603ac3ff6be22799059d580b39_file.pdf)

[f](https://social.deospace.com/upload/files/2022/06/uBRcGZpIiOWval1aT5rG_16_1f85cb603ac3ff6be22799059d580b39_file.pdf)

<https://www.lucistree.com/wp-content/uploads/2022/06/ichosha.pdf>